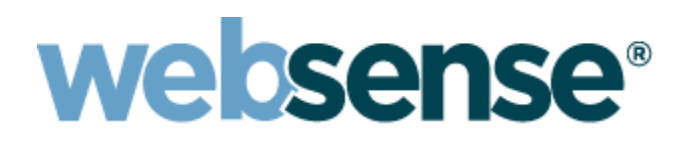

## **Websense Support Webinar: Questions and Answers**

Diagnostic and debugging tools

Websense Web Security™ Version 7

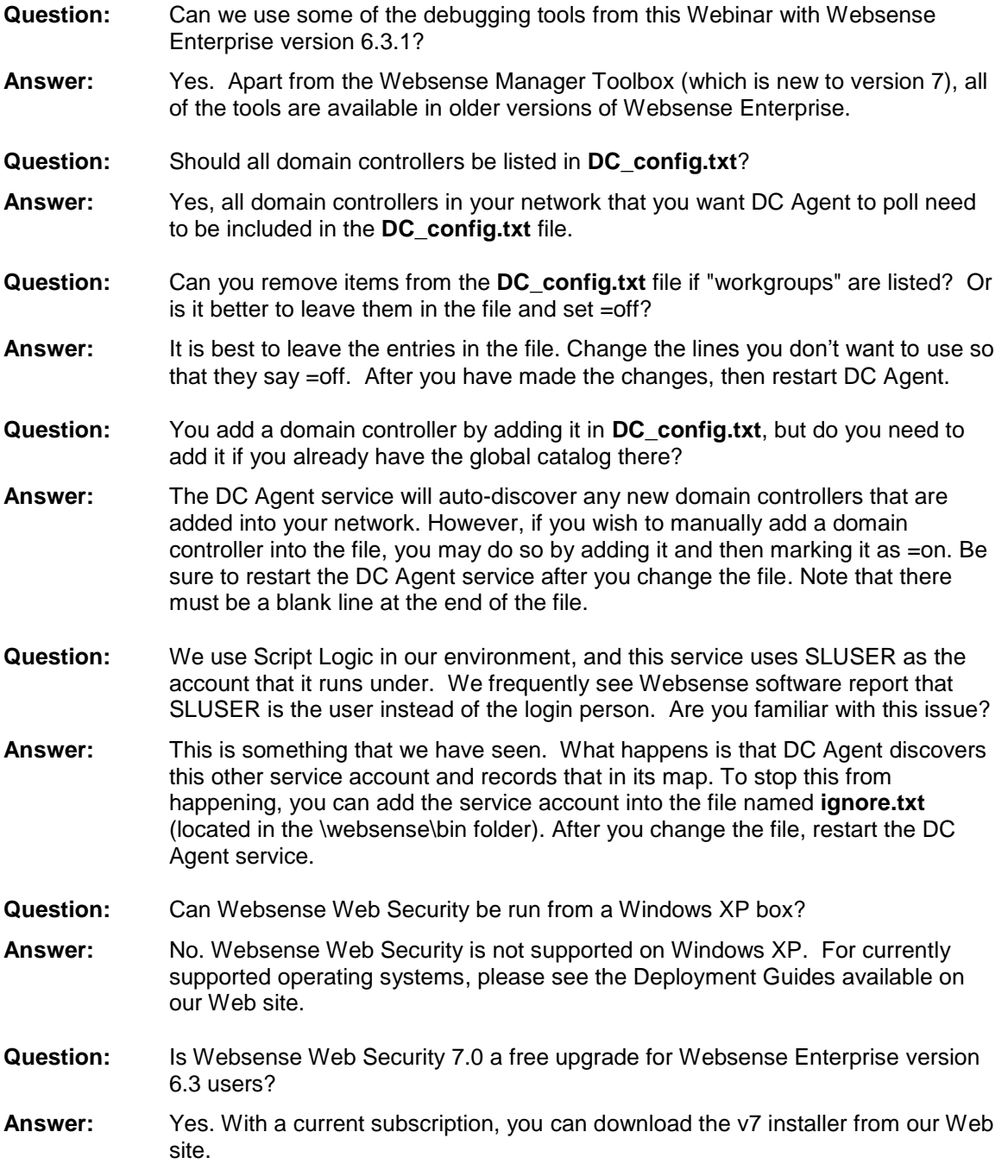

## websense®

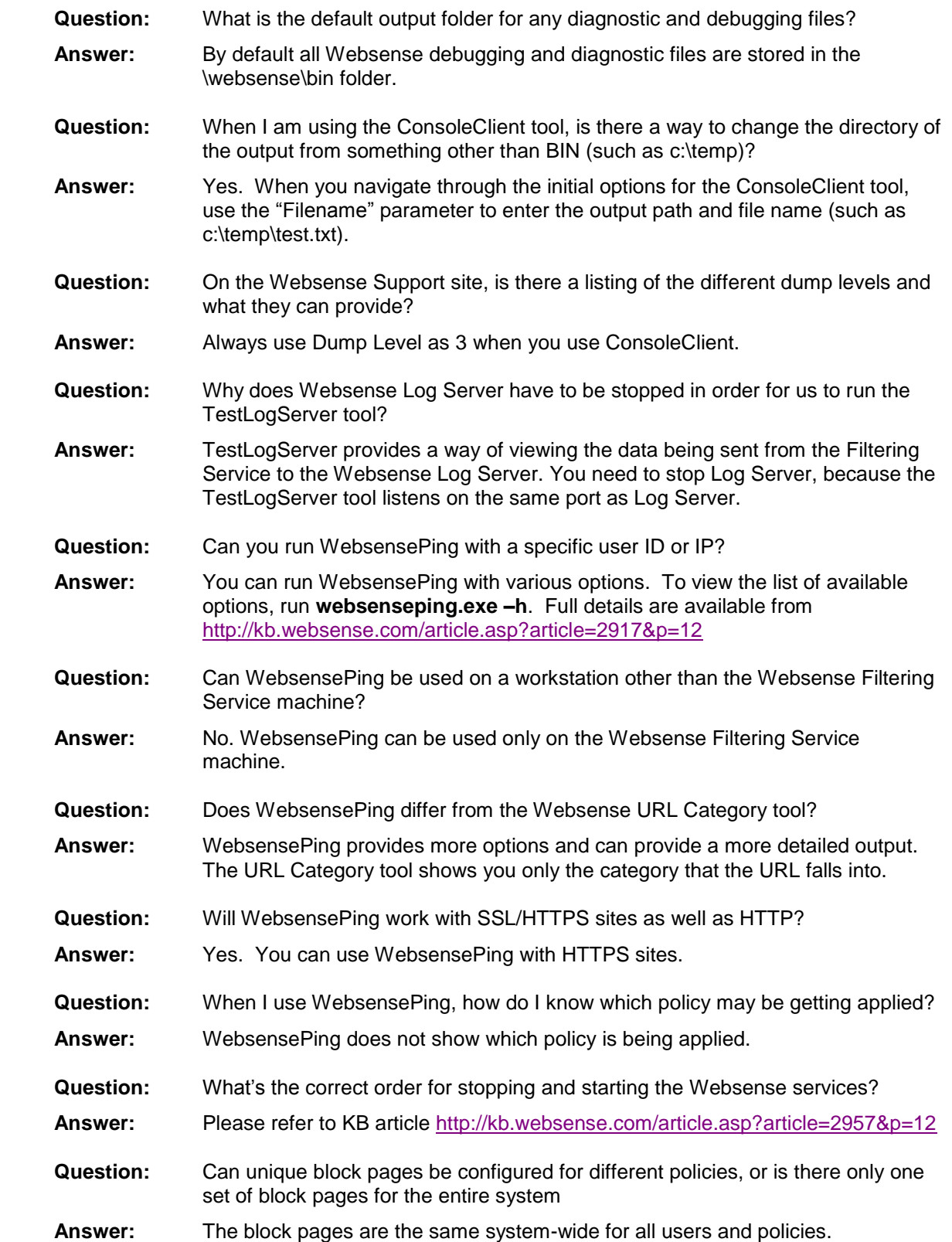

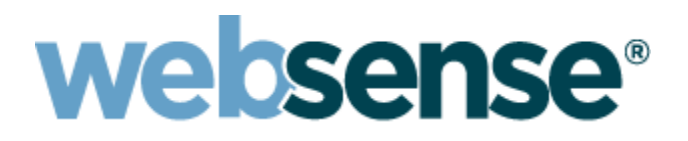

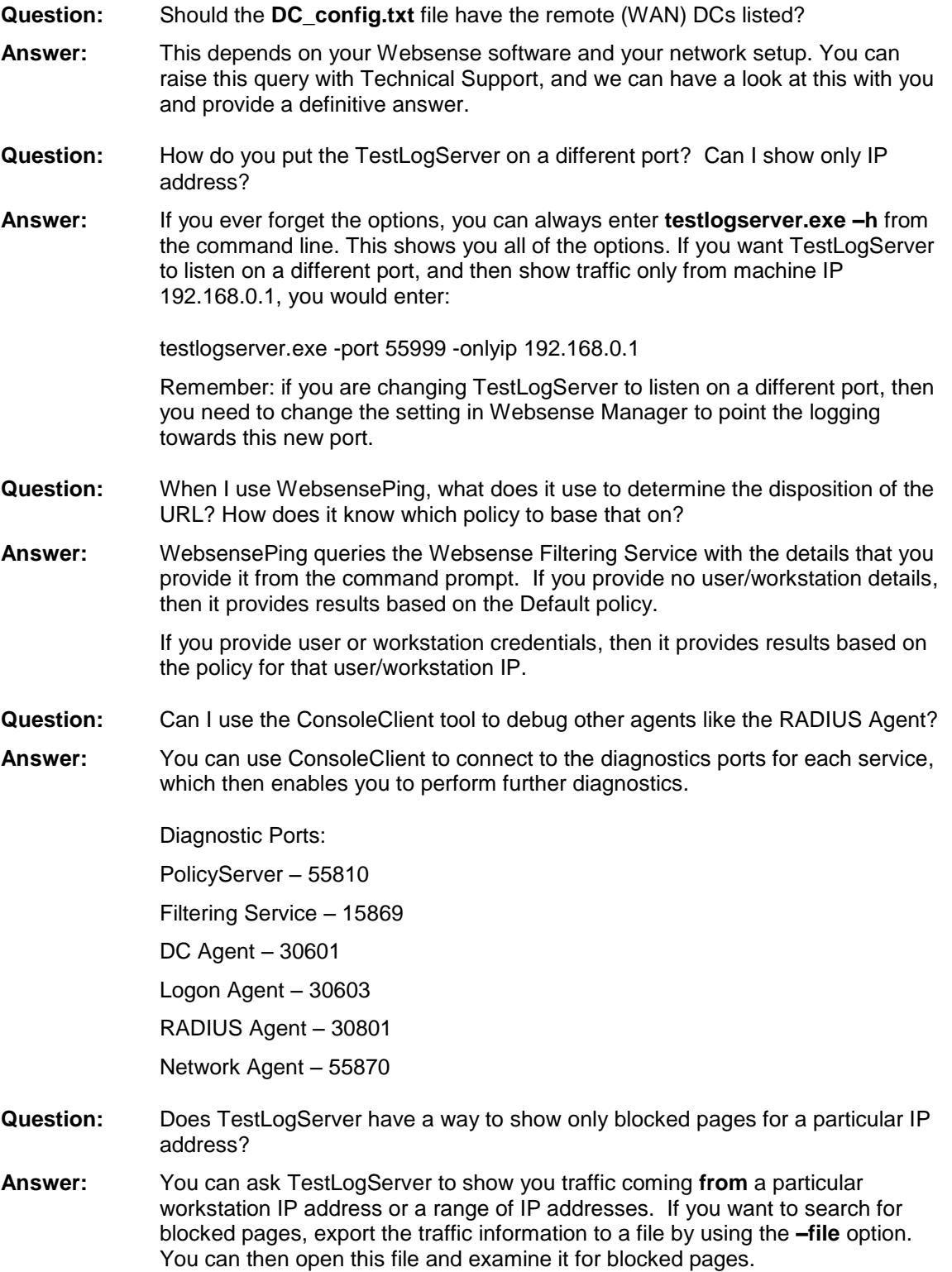

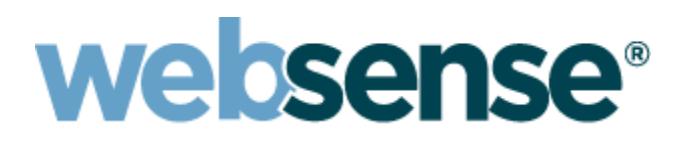

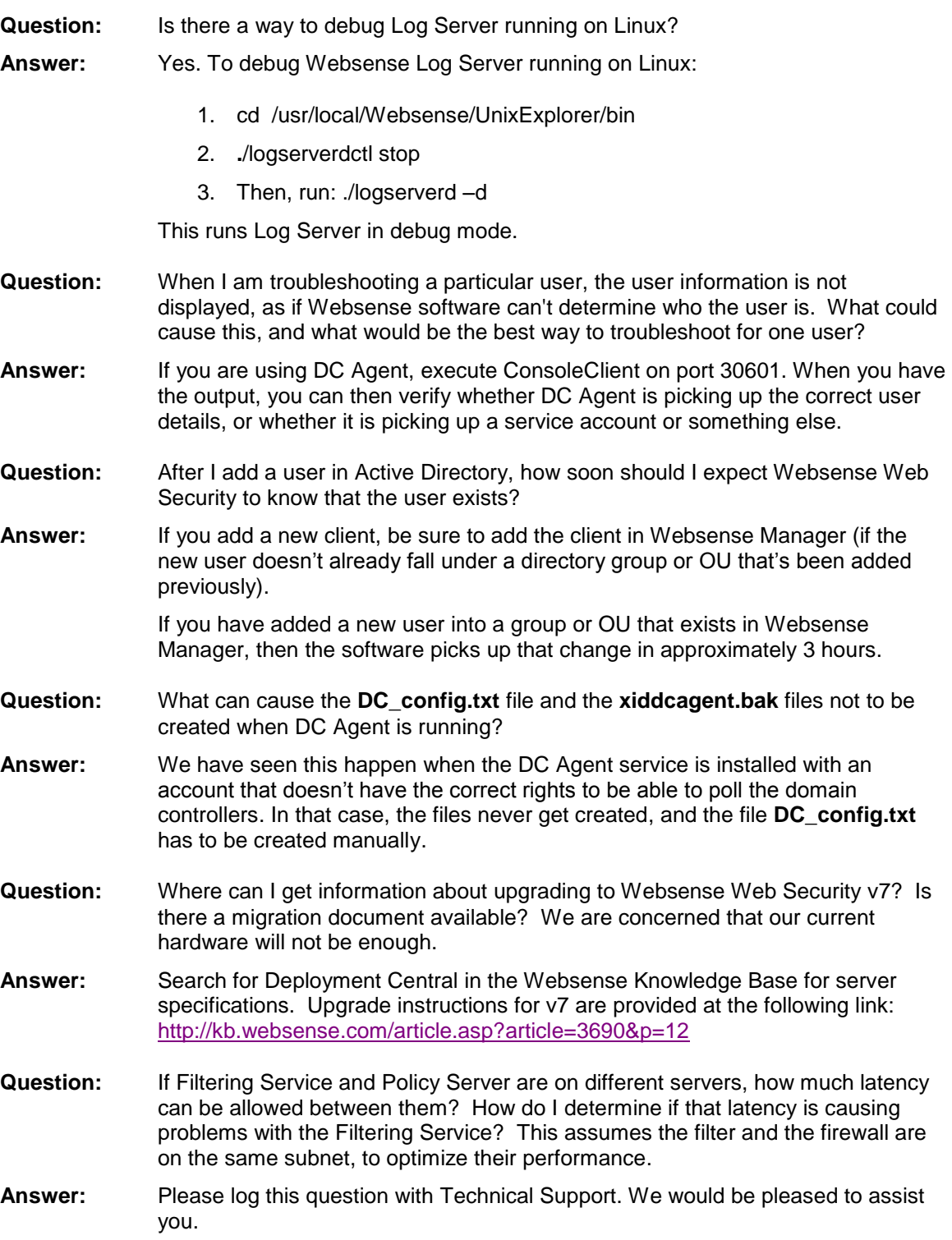

## websense®

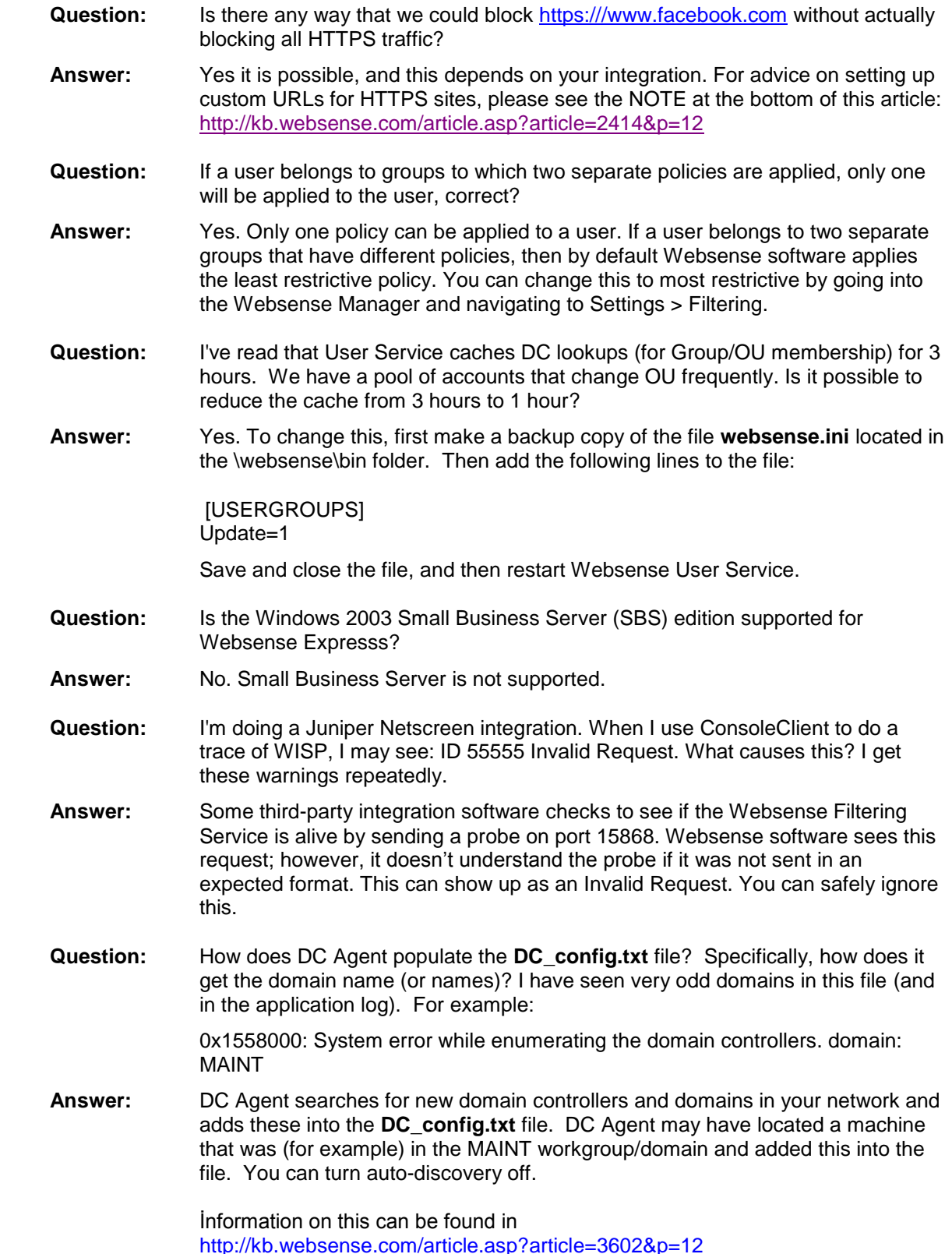